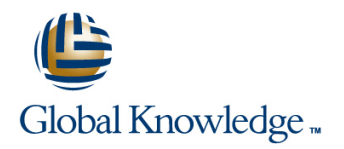

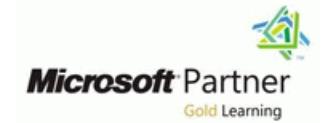

# **Data Engineering on Microsoft Azure**

**Duration: 4 Days Course Code: M-DP203**

### Overview:

In this DP-203 course, you will learn about the data engineering patterns and practices as it pertains to working with batch and real-time analytical solutions using Azure data platform technologies. You will begin by understanding the core compute and storage technologies that are used to build an analytical solution. You will then explore how to design an analytical serving layers and focus on data engineering considerations for working with source files. You will learn how to interactively explore data stored in files in a data lake. Then you will learn the various ingestion techniques that can be used to load data using the Apache Spark capability found in Azure Synapse Analytics or Azure Databricks, or how to ingest using Azure Data Factory or Azure Synapse pipelines.

You will also learn the various ways they can transform the data using the same technologies that is used to ingest data. You will spend time on the course learning how to monitor and analyze the performance of analytical system so that you can optimize the performance of data loads, or queries that are issued against the systems. You will understand the importance of implementing security to ensure that the data is protected at rest or in transit. You will then show how the data in an analytical system can be used to create dashboards, or build predictive models in Azure Synapse Analytics.

### Target Audience:

The primary audience for this course is data professionals, data architects, and business intelligence professionals who want to learn about data engineering and building analytical solutions using data platform technologies that exist on Microsoft Azure. The secondary audience for this course data analysts and data scientists who work with analytical solutions built on Microsoft Azure.

### Objectives:

- workloads in Azure Synapse
- 
- 
- Run interactive queries using serverless SQL pools
- **Explore, transform, and load data into the Data Warehouse using** Apache Spark Perform real-time Stream Processing with Stream Analytics
- 
- 
- **T** Transform Data with Azure Data Factory or Azure Synapse
- **Integrate Data from Notebooks with Azure Data Factory or Azure** Synapse Pipelines
- **Explore compute and storage options for data engineering Computer Computer Cuery Performance with Dedicated SQL Pools in Azure**
- **Design and Implement the serving layer Analyze and Optimize Data Warehouse Storage Inc. Design and Optimize Data Warehouse Storage**
- Understand data engineering considerations Support Support Hybrid Transactional Analytical Processing (HTAP) with Azure Synapse Link
	- **Perform end-to-end security with Azure Synapse Analytics**
	-
- **Perform data Exploration and Transformation in Azure Create a Stream Processing Solution with Event Hubs and Azure**<br>Databricks **Databricks**
- **Ingest and load Data into the Data Warehouse Build reports using Power BI integration with Azure Synpase** Analytics
	- Pipelines **Processes in Azure Synapse Perform Integrated Machine Learning Processes in Azure Synapse** Analytics

- Successful students start this course with knowledge of cloud computing and core data concepts and professional experience with data solutions.
- M-DP900 Microsoft Azure Data Fundamentals
- **M-AZ900 Microsoft Azure Fundamentals**

## Prerequisites: Testing and Certification

п

## Content:

compute and storage technology options that Work with DataFrames in Azure Cosmos DB are available to data engineers building Databricks Databricks Databricks Device 2016 analytical workloads. This module teaches Work with DataFrames advanced Spark for Synapse Analytics ways to structure the data lake, and to optimize methods in Azure Databricks **Query Azure Cosmos DB with serverless** the files for exploration, streaming, and batch SQL pool for Azure Synapse Analytics workloads. The student will learn how to Module 7: Ingest and load data into the data organize the data lake into levels of data warehouse warehouse After completing module 12, students will be refinement as they transform files through line able to: include the able to: include to: include to: include to: include to: include to: include to: include to: include to: include to: include to: include to: include to: batch and stream processing. Then they will learn how to create indexes on their datasets, This module teaches students how to ingest **Design hybrid transactional and analytical** such as CSV, JSON, and Parquet files, and data into the data warehouse through T-SQL processing using Azure Synapse Analytics use them for potential query and workload scripts and Synapse Analytics integration **Configure Azure Synapse Link with Azure** acceleration. **part is a conserved to conserve the student will learn how to load** Cosmos DB

- 
- 
- 
- 
- Stream Analytics **including the Synapse Analytics** in Synapse Analytics **including the Synapse Analytics** in Synapse Analytics

Lab 1: Explore compute and storage options for Synapse Analytics data engineering workloads **Petabyte-scale ingestion with Azure Data** In this module, students will learn how to

- with a single pipeline **Lab 7:** Ingest and load Data into the Data observe the SQL Active Directory Admin,
- 
- 

able to: Use data loading best practices in Azure when using dedicated SQL pools.

- 
- 
- 
- **Describe Delta Lake architecture line Community Community Community Community Community Community Community Community Community Community Community Community Community Community Community Community Community Community Com**
- 

Module 2: Design and implement the serving **PE** Petabyte-scale ingestion with Azure Data layer **Factory** Factory **Factory Example 12: End-to-end security with Azure Factory Example 12: End-to-end security with Azure** 

This module teaches how to design and Factory or Azure Synapse Pipelines Synapse Azure Synapse Analytics implement data stores in a modern data line supporting infrastructure supporting infrastructure warehouse to optimize analytical workloads. Secure the Azure Synapse Analytics Synapse Analytics The student will learn how to design a This module teaches students how to build workspace and managed services multidimensional schema to store fact and data integration pipelines to ingest from Secure Azure Synapse Analytics dimension data. Then the student will learn how multiple data sources, transform data using workspace data to populate slowly changing dimensions mapping data flowss, and perform data through incremental data loading from Azure movement into one or more data sinks. After completing module 13, students will be Data Factory. **able to:**  $\blacksquare$  able to:  $\blacksquare$  able to:  $\blacksquare$  able to:  $\blacksquare$  able to:  $\blacksquare$ 

- optimize analytical workloads **Code-free transformation at scale with** Synapse Analytics
- Data Factory **Pipelines Pipelines Pipelines Research Manualty Research Manualty Research Manualty Research Manualty Research Manualty Research Manualty Research Manualty Research Manualty Research Manualty Research M**

Module 1: Explore compute and storage After completing module 6, students will be Lab 12: Support Hybrid Transactional options for data engineering workloads able to: able to: Analytical Processing (HTAP) with Azure

- $\blacksquare$  Describe Azure Databricks
- 
- 
- 

data into Synapse dedicated SQL pools with **Query Azure Cosmos DB with Apache** ■ Introduction to Azure Synapse Analytics PolyBase and COPY using T-SQL. The Spark for Azure Synapse Analytics ■ Describe Azure Databricks student will also learn how to use workload ■ Query Azure Cosmos DB with SQL Introduction to Azure Data Lake storage management along with a Copy activity in a serverless for Azure Synapse Analytics Describe Delta Lake architecture Azure Synapse pipeline for petabyte-scale **Nork with data streams by using Azure** data ingestion. Module 13: End-to-end security with Azure

- $\blacksquare$  Use data loading best practices in Azure
- 

- Index data lake storage for query and Perform petabyte-scale ingestion with through a Key Vault linked service and
	-
	- Synapse Analytics

**Describe Azure Databricks** After completing module 7, students will be Synapse Analytics **Describe Azure Data Lake storage able to:** Configure and manage secrets in Azure

- **Describe Azure Stream Analytics** Use data loading best practices in Azure Implement compliance controls for Synapse Analytics sensitive data
	-

Module 8: Transform data with Azure Data

- Data integration with Azure Data Factory Design a multidimensional schema to or Azure Synapse Pipelines Secure a data warehouse in Azure
- Code-free transformation at scale with Azure Azure Data Factory or Azure Synapse Configure and manage secrets in Azure

Synapse Link

- This module provides an overview of the Azure  $\Box$  Read and write data in Azure Databricks  $\Box$  Configure Azure Synapse Link with Azure
	-
	-

- 
- 
- 
- 

**Factory Example 2** Secure a Synapse Analytics workspace and Combine streaming and batch processing its supporting infrastructure. The student will **Organize the data lake into levels of file** Warehouse **Manage 1P** manage IP firewall rules, manage secrets with transformation line Azure Key Vault and access those secrets workload acceleration **Azure Synapse Pipelines Azure Synapse Pipelines** pipeline activities. The student will understand Import data with PolyBase and COPY how to implement column-level security, After completing module 1, students will be using T-SQL using U.S. The using T-SQL row-level security, and dynamic data masking

- Describe Azure Synapse Analytics Secure a data warehouse in Azure
	-
	-

Synapse Analytics

- 
- 
- 

- 
- 

**Populate slowly changing dimensions in** Implement compliance controls for Implement compliance controls for Azure Synapse Analytics pipelines Lab 8: Transform Data with Azure Data sensitive data

Lab 2: Designing and Implementing the Serving line Module 14: Real-time Stream Processing with Layer Execute code-free transformations at Stream Analytics

- Design a star schema for analytical Create data pipeline to import poorly
- **Populate slowly changing dimensions with Create Mapping Data Flows** process streaming data with Azure Stream Azure Data Factory and mapping data flows Analytics. The student will ingest vehicle

- 
- **Populate a slowly changing dimensions with with Azure Data Factory** Azure Data Factory and mapping data flows Enable reliable reliable reliable messaging for Big Data

Module 3: Data engineering considerations for transformation in Azure Synapse Pipelines **Number** Work with data streams by using Azure source files **intervalse and the Stream Analytics** in the Stream Analytics **in the Stream Analytics** 

This module explores data engineering and linked services, and orchestrate data considerations that are common when loading movement and transformation using Lab 14: Real-time Stream Processing with data into a modern data warehouse analytical notebooks in Azure Synapse Pipelines. Stream Analytics from files stored in an Azure Data Lake, and understanding the security consideration **Or CORCHEST CORPORTS AND THE USE Stream Analytics to process real-time** associated with storing files stored in the data transformation in Azure Data Factory data from Event Hubs **Lake. Example 2.1 Lake** 2.1 **Constant 2.1 Constant 2.1 Constant 2.1 Constant 2.1 Constant 2.1 Constant 2.1 Constant 2.1 Constant 2.1 Constant 2.1 Constant 2.1 Constant 2.1 Constant 2.1 Constant** 

- **Design a Modern Data Warehouse using between Synapse Pipelines** Analytics Analytics
- Secure a data warehouse in Azure Synapse Integrate Data from Notebooks with increase throughput through partitioning Analytics **Azure Data Factory or Azure Synapse** Repartition the stream input to optimize

Lab 3: Data engineering considerations

- 
- $\blacksquare$  Securing files stored in an Azure data lake

After completing module 3, students will be transformation in Azure Synapse applications using Azure Event Hubs able to: **Pipelines** Pipelines Work with data streams by using Azure

- Design a Modern Data Warehouse using Module 10: Optimize query performance with Ingest data streams with Azure Stream
- Secure a data warehouse in Azure Synapse Analytics **Module 15: Create a Stream Processing** Module 15: Create a Stream Processing

Synapse Analytics serverless SQL pools using dedicated SQL pools in Azure Synapse

In this module, students will learn how to work | HyperLogLog functions, use data loading best | ingest and process streaming data at scale with files stored in the data lake and external practices, and optimize and improve query with Event Hubs and Spark Structured file sources, through T-SQL statements performance. performance performance streaming in Azure Databricks. The student executed by a serverless SQL pool in Azure line will learn the key features and uses of Synapse Analytics. Students will query Parquet | Optimize data warehouse query Structured Streaming. The student will files stored in a data lake, as well as CSV files performance in Azure Synapse Analytics implement sliding windows to aggregate over stored in an external data store. Next, they will Understand data warehouse developer chunks of data and apply watermarking to create Azure Active Directory security groups features of Azure Synapse Analytics remove stale data. Finally, the student will and enforce access to files in the data lake connect to Event Hubs to read and write through Role-Based Access Control (RBAC) Lab 10: Optimize Query Performance with streams. and Access Control Lists (ACLs). Dedicated SQL Pools in Azure Synapse

Factory or Azure Synapse Pipelines

- scale with Azure Synapse Pipelines
- 
- 

- 
- 

Module 9: Orchestrate data movement and applications using Azure Event Hubs

In this module, you will learn how to create Analytics

Pipelines **parallelization** 

Managing files in an Azure data lake able to: able to: able to: able to: able to: able to: able to:

Azure Synapse Analytics **Analytics** dedicated SQL pools in Azure Synapse Analytics

In this module, students will learn strategies  $\Box$  Solution with Event Hubs and Azure Module 4: Run interactive queries using Azure to optimize data storage and processing when Databricks Analytics. The student will know how to use developer features, such as windowing and In this module, students will learn how to

- 
- 

workloads **in this module, students will learn how to in this module, students will learn how to** After completing module 8, students will be  $\Box$  telemetry data into Event Hubs, then process After completing module 2, students will be able to: that data in real time, using various windowing able to: line functions in Azure Stream Analytics. They will be a stream Analytics. They will  $\blacksquare$  Perform data integration with Azure Data  $\blacksquare$  output the data to Azure Synapse Analytics. Design a star schema for analytical Factory Factory Finally, the student will learn how to scale the **Perform code-free transformation at scale Stream Analytics job to increase throughput.** Networkloads

- 
- 
- $\blacksquare$  Ingest data streams with Azure Stream

- 
- Lab 9: Orchestrate data movement and to build aggregates and output to Synapse
- Azure Synapse Analytics **included and Scale the Azure Stream Analytics job to Cale the Azure Stream Analytics job to** 
	-

After completing module 9, students will be After completing module 14, students will be

- Orchestrate data movement and <br>■ Enable reliable messaging for Big Data
	- **Stream Analytics**
	-

 $\blacksquare$  Process streaming data with Azure

- **Explore Azure Synapse serverless SQL | Understand developer features of Azure | Databricks structured streaming** pools capabilities **Synapse Analytics** bools capabilities
- Query data in the lake using Azure Synapse **D**optimize data warehouse query Lab 15: Create a Stream Processing Solution serverless SQL pools **performance in Azure Synapse Analytics** with Event Hubs and Azure Databricks
- $\blacksquare$  Create metadata objects in Azure Synapse  $\blacksquare$  Improve query performance serverless SQL pools Explore key features and uses of
- 

Lab 4: Run interactive queries using serverless **Optimize data warehouse query** Use sliding windows to aggregate over SQL pools **performance in Azure Synapse Analytics** chunks of data rather than all data

- **Query Parquet data with serverless SQL** features of Azure Synapse Analytics **Connect to Event Hubs read and write** pools streams and the contract of the contract of the contract of the contract of the contract of the contract o
- $\blacksquare$  Create external tables for Parquet and CSV  $\parallel$  Module 11: Analyze and Optimize Data files **Example 20** Marehouse Storage After completing module 15, students will be
- Create views with serverless SQL pools line able to: able to: able to: able to: able to: able to: able to: able to: able to: able to: able to: able to: able to: able to: able to: able to: able to: able to: able to: able to
- $\blacksquare$  Secure access to data in a data lake when using serverless SQL pools **In this module, students will learn how to** Process streaming data with Azure
- 

able to: compare storage requirements between

- Understand Azure Synapse serverless SQL Finally, the student will observe the impact integrate Power BI with their Synapse
- **Query data in the lake using Azure Synapse** place of complex queries and learn how to student will create a new data source and
- **Create metadata objects in Azure Synapse** operations. The student will learn how to improve query serverless SQL pools and performance with materialized views and
- 

Module 5: Explore, transform, and load data Lab 11: Analyze and Optimize Data data in Power BI. into the Data Warehouse using Apache Spark | Warehouse Storage

This module teaches how to explore data Understand column store storage details stored in a data lake, transform the data, and  $\Box$  Study the impact of materialized views Lab 16: Build reports using Power BI load data into a relational data store. The Explore rules for minimally logged integration with Azure Synpase Analytics student will explore Parquet and JSON files and operations use techniques to query and transform JSON Integrate an Azure Synapse workspace files with hierarchical structures. Then the After completing module 11, students will be and Power BI student will use Apache Spark to load data into able to: **Optimize integration with Power BI** Optimize integration with Power BI the data warehouse and join Parquet data in line Improve query performance with Improve query performance with the data lake with data in the dedicated SQL Analyze and optimize data warehouse materialized views and result-set caching pool. Storage in Azure Synapse Analytics **Visualize data with SQL serverless and** 

- Understand big data engineering with Module 12: Support Hybrid Transactional
- Azure Synapse Analytics
- Transform data with DataFrames in Apache Create reports with Power BI using its Spark Pools in Azure Synapse Analytics | In this module, students will learn how Azure | integration with Azure Synapse Analytics
- 

the Data Warehouse using Apache Spark Synapse link, then how to query the Azure

- **Perform Data Exploration in Synapse Studio Spark and SQL serverless.** This module explores the integrated, **Ingest data with Spark notebooks in Azure** line end-to-end-to-end-to-end-to-end Azure Machine Learning and
- 
- 
- 
- 

Secure data and manage users in Azure After completing module 10, students will be Structured Streaming

- 
- 

Configure data lake security using analyze then optimize the data storage of the Databricks structured streaming Role-Based Access Control (RBAC) and Azure Synapse dedicated SQL pools. The Access Control List **Student will know techniques to understand** Module 16: Build reports using Power BI table space usage and column store storage | integration with Azure Synpase Analytics After completing module 4, students will be  $\Box$  details. Next the student will know how to identical tables that use different data types. | In this module, the student will learn how to pools capabilities materialized views have when executed in workspace to build reports in Power BI. The

- 
- 
- 
- 

Ingest data with Apache Spark notebooks in Synapse Link **able to:** able to:

■ Integrate SQL and Apache Spark pools in Synapse Link enables seamless connectivity Azure Synapse Analytics **of an Azure Cosmos DB account to a** Module 17: Perform Integrated Machine Synapse workspace. The student will Learning Processes in Azure Synapse Lab 5: Explore, transform, and load data into understand how to enable and configure Analytics Cosmos DB analytical store using Apache

- 
- Synapse serverless SQL pools able to: stream data from a file and write it out to a distributed file system
	-
	- Understand data warehouse developer  $\blacksquare$  Apply watermarking to remove stale data
		-

serverless SQL pools **avoid extensive logging by optimizing delete** Power BI report in Synapse Studio. Then the Secure data and manage users in Azure Analyze and optimize data warehouse result-set caching. Finally, the student will Synapse serverless SQL pools storage in Azure Synapse Analytics explore the data lake with serverless SQL pools and create visualizations against that

> $\blacksquare$  Create reports with Power BI using its **Check for skewed data and space usage integration with Azure Synapse Analytics**

- 
- 
- 
- create a Power BI report

Apache Spark in Azure Synapse Analytics | Analytical Processing (HTAP) with Azure | After completing module 16, students will be

Synapse Analytics **Design hybrid transactional and analytical Azure Cognitive Services experience in Azure** 

- Transform data with DataFrames in Spark | processing using Azure Synapse Synapse Analytics. You will learn how to pools in Azure Synapse Analytics **Analytics** Analytics Analytics connect an Azure Synapse Analytics
- 

- 
- **Ingest data with Apache Spark notebooks in** BI. **BI.** BI. **Azure Synapse Analytics**
- Transform data with DataFrames in Apache Use the integrated machine learning use the integrated machine learning Spark Pools in Azure Synapse Analytics **process in Azure Synapse Analytics** process in Azure Synapse Analytics
- Integrate SQL and Apache Spark pools in

Module 6: Data exploration and transformation in Azure Databricks **Create an Azure Databricks** Create an Azure Machine Learning linked

This module teaches how to use various from a Spark table from a Spark table Apache Spark DataFrame methods to explore Enrich data using trained models and transform data in Azure Databricks. The Serve prediction results using Power BI serve prediction results using Power BI student will learn how to perform standard DataFrame methods to explore and transform After completing module 17, students will be provided by the After completing module 17, students will be data. They will also learn how to perform more advanced tasks, such as removing duplicate data, manipulate date/time values, rename USE USE the integrated machine learning columns, and aggregate data. process in Azure Synapse Analytics

- Describe Azure Databricks
- Read and write data in Azure Databricks
- **Work with DataFrames in Azure Databricks**
- **Work with DataFrames advanced methods** in Azure Databricks

Lab 6: Data Exploration and Transformation in Azure Databricks

- **Use DataFrames in Azure Databricks to** explore and filter data
- Cache a DataFrame for faster subsequent queries
- Remove duplicate data
- **Manipulate date/time values**
- Remove and rename DataFrame columns
- **Aggregate data stored in a DataFrame**

# Further Information:

For More information, or to book your course, please call us on 00 971 4 446 4987

training@globalknowledge.ae

[www.globalknowledge.com/en-ae/](http://www.globalknowledge.com/en-ae/)

Global Knowledge, Dubai Knowledge Village, Block 2A,First Floor, Office F68, Dubai, UAE

- Integrate SQL and Spark pools in Azure Configure Azure Synapse Link with Azure workspace to an Azure Machine Learning
	-
	- **SQL pools** Machine Learning or Azure Cognitive

Synapse Analytics Cosmos DB workspace using a Linked Service and then Query Azure Cosmos DB with Apache trigger an Automated ML experiment that After completing module 5, students will be Spark pools Spark pools be seen to spark table. You will also able to:  $\Box$  Query Azure Cosmos DB with serverless learn how to use trained models from Azure Describe big data engineering with Apache Services to enrich data in a SQL pool table Services to enrich data in a SQL pool table Spark in Azure Synapse Analytics and then serve prediction results using Power

Azure Synapse Analytics Lab 17: Perform Integrated Machine Learning Processes in Azure Synapse Analytics

- line service and the service of the service of the service of the service of the service
	- **Trigger an Auto ML experiment using data**
	-
	-